#### Муниципальное общеобразовательное учреждение

«Средняя школа № 2»

Рассмотрена на заседании педагогического совета педагогов дополнительного образования протокол № 8 от «16 » марта 2023 г.

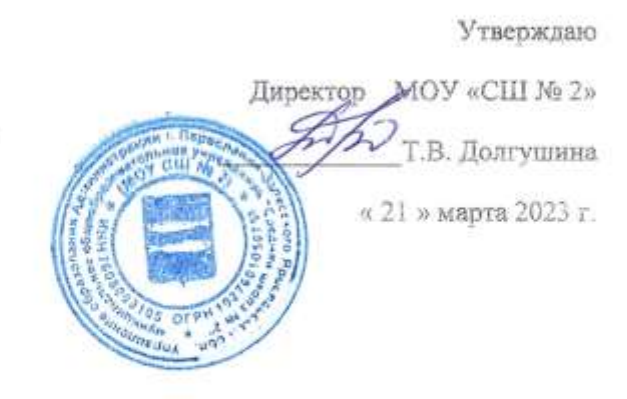

Региональный проект «Точка роста»

#### Дополнительная общеобразовательная общеразвивающая программа

#### «Компьютерная грамотность»

Программа технической направленности

Возраст обучающихся: 8 - 12 лет

Срок реализации: 1 год

Автор - составитель: Пармёнова Любовь Валерьевна. педагог дополнительного образования

Городской округ город Переславль-Залесский

г. Переславль - Залесский, 2023 г.

# Содержание

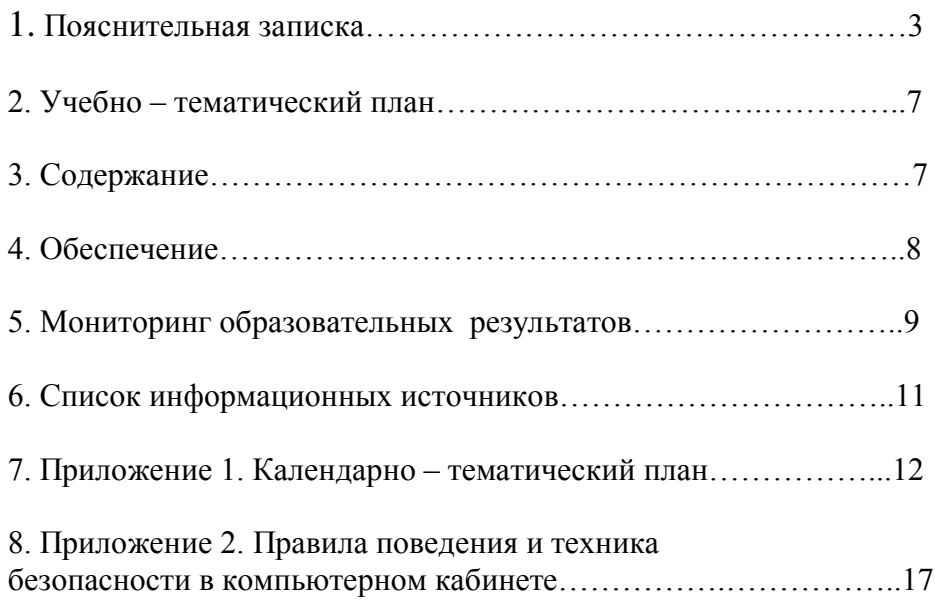

#### Пояснительная записка

Современные профессии, предлагаемые выпускникам учебных заведений, становятся все более интеллектоёмкими. Информационные технологии предъявляют все более высокие требования к интеллекту работников. Если навыки работы с конкретной техникой или оборудованием можно приобрести непосредственно на рабочем месте, то мышление, не развитое в определённые природой сроки, таковым и останется. Психологи утверждают, что основные логические структуры мышления формируются в возрасте 5-11 лет и что запоздалое формирование этих структур протекает с большими трудностями и часто остаётся незавершённым. Следовательно, обучать детей в этом направлении целесообразно с 8 - 12 лет.

На программу могут быть зачислены дети с ОВЗ (тяжёлое нарушение речи). Компьютер является незаменимым помощником в развитии детей с ОВЗ. Исследования и практический опыт в области информационных технологий в работе, в том числе и детьми с ОВЗ показывает, что ИКТ является инструментом повышения качества образовательного процесса, компенсация первичных нарушений, коррекции вторичных отклонений и необходимых условий для решения задач формирования общей культуры личности, её алаптании к жизни в обществе

#### Направленность

Направленность дополнительной образовательной общеразвивающей программы «Компьютерная грамотность» — техническая.

#### Актуальность

Актуальность предлагаемой программы определяется запросом со стороны детей и их родителей на знание компьютерных технологий, занимающих лидирующее положение на рынке труда. Для подготовки детей к жизни в современном, информационном обществе в первую очередь необходимо развивать логическое мышление, способность к анализу и синтезу. Умение для любой предметной области выделить систему понятий, представить их в виде совокупности значимых признаков, описать алгоритмы типичных действий улучшает ориентацию человека в этой предметной области и свидетельствует о его развитом логическом мышлении.

Актуальность программы обусловлена тем, что часть детей с ОВЗ могут получать дистанционную форму обучения, которая является условием их полноценного участия в жизни общества, эффективной самореализации в различных видах профессиональной и социальной деятельности.

#### Значимость программы

Значимость программы заключается в том, что она построена таким образом, чтобы помочь обучающимся заинтересоваться информатикой вообще и найти ответы на вопросы, с которыми им приходится сталкиваться в повседневной жизни при работе с большим объемом информации, научиться общаться с компьютером, который ничего не умеет делать, если не умеет человек.

Значимость программы заключается также в том, что информатика не рассматривается плане предпрофессионального предмета, напротив. развитие средств только  $\mathbf{B}$ вычислительной техники и создание профессионального программного обеспечения специально для образования свидетельствует о том, что общение с компьютером будет всё более облегчаться.

#### Категория обучающихся

Данная образовательная программа предполагает обучение детей 8 - 12 лет желающих получить основы компьютерной грамотности. Зачисление в группу обучающихся осуществляется после собеседования педагога с ребёнком и его родителями.

### *Особенности комплектования групп*

При комплектовании групп учитываются возрастные особенности детей: младшая группа 8-10 лет, старшая группа 11 – 12 лет. Комплектование в группу детей одного возраста позволит руководителю построить занятие соответственно с их психологическими особенностями, определить методику проведения занятий, правильно запланировать время для теоретических занятий и практических работ. Допускается дополнительный набор обучающихся в середине учебного года на основании результатов тестирования и собеседования. Наполняемость групп от 10 — 12 человек. На программу могут быть зачислены дети с ОВЗ (тяжёлое нарушение речи).

Периодичность занятий - 1 раз в неделю по 2 часа (72 часа в учебном году).

Начало занятий с 01 сентября по 31 мая текущего учебного года.

Курс вносит значимый вклад в формирование информационного компонента общеучебных умений и навыков, выработка которых является одним из приоритетов современного образования.

Программа обучения развивает прежде всего своим содержанием. Однако содержание обучения по-разному усваивается детьми и влияет на их развитие в зависимости от метода обучения. Методы обучения предусматривают построение на каждом этапе обучения системы усложняющихся учебных задач, формирование необходимых для их решения действий (мыслительных, речевых, перцептивных и т, д.), превращение этих действий в операции более сложных действий, образование обобщений и их применение к новым конкретным ситуациям.

Обучение воздействует на развитие ученика и всей своей организацией. Оно является формой их коллективной жизни, общения с педагогом и друг с другом. В группе складываются определённые взаимоотношения, в нем формируется общественное мнение, так или иначе влияющее на развитие личности.

#### **Цель и задачи программы**

**Цель:** создание обучающимися индивидуального мини - проекта и овладение компьютерной грамотностью.

#### **Задачи:**

Образовательные:

✔ обучить теоретическим основам работы на компьютере;

✔ познакомить с названиями составных частей компьютера (монитор, клавиатура, мышь, системный блок и пр.);

✔ обучить алгоритму работы с текстовым редактором;

✔ обучить создавать презентации;

✔ получить первичное представление о понятии информации, о формах её представления (числовая, текстовая, графическая, табличная);

✔ научиться различать информацию в зависимости от способа организации информации (таблица, ряд, столбец, список, неупорядоченное множество).

### Развивающие:

✔ развивать навыки решения логических задач;

- ✔ формирование умения применять теоретические знания на практике;
- ✔ содействовать развитию памяти, внимания, наблюдательности;

√ развивать абстрактное и логическое мышление.

Воспитательные:

- √ воспитывать аккуратность, трудолюбие;
- √ содействовать формированию целеустремлённости, усидчивости;
- √ профилактика асоциального поведения.

# Специфические задачи обучения по программе детей с ограниченными возможностями здоровья (тяжелое нарушение речи):

√ Корригировать и развивать мыслительную деятельность: операции анализа и синтеза; обобщения и сравнения; абстрагирования и умозаключения, выявление главной мысли.

√ Развивать творческий и рациональный подход к решению поставленных задач.

√ Корригировать развитие мелкой моторики, зрительное восприятие, переключение внимания, объём запоминаемого материала, через компьютерные задания, игры, тренажеры.

√ Расширение словарного запаса детей.

### Ожидаемые результаты:

- будут знать теоретические основы работы на компьютере;
- √ будут знать названия составных частей компьютера (монитор, клавиатура, мышь, системный блок и пр.);
- в ходе изучения программы обучающиеся усовершенствуют опыт проектной деятельности и навыки работы с информацией, в том числе в текстовом, табличном виде, в виде диаграмм, презентаций и пр.
- √ овладеют алгоритмом работы с текстовым редактором;
- √ будут создавать презентации;
- получат первичные представления о понятии информации, о формах её представления (числовая, текстовая, графическая, табличная);
- √ будут уметь различать информацию в зависимости от способа организации информации (таблица, ряд, столбец, список, неупорядоченное множество);
- целенаправленно искать и использовать информационные ресурсы, необходимые для решения учебных и практических задач с помощью средств ИКТ.
- $\overline{\mathcal{L}}$ выбирать, строить и использовать адекватную информационную модель для передачи своих мыслей средствами естественных и формальных языков в соответствии с условиями коммуникации;
- $\checkmark$ использовать компьютерные технологии (включая выбор адекватных задаче инструментальных программно-аппаратных средств  $\mathbf{M}$ сервисов) ЛЛЯ решения информационных и коммуникационных учебных задач, в том числе: вычисление, написание писем, сочинений, докладов, рефератов, создание презентаций и др.;
- √ разовьют навыки решения логических задач;
- $\checkmark$ сформируют умения применять теоретические знания на практике;
- $\checkmark$ разовьют память, внимание, наблюдательность;
- $\checkmark$ разовьют абстрактное и логическое мышление.

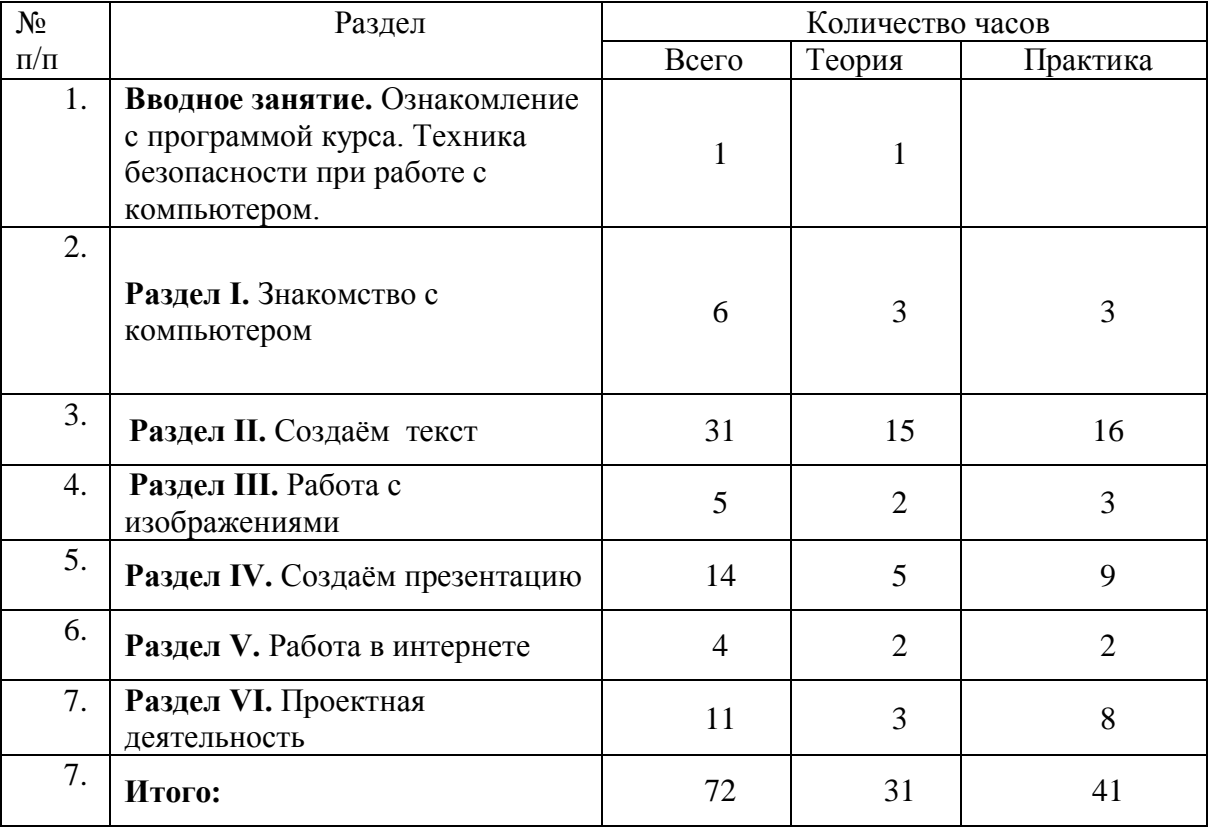

# **УЧЕБНО-ТЕМАТИЧЕСКИЙ ПЛАН**

# **Содержание**

**Введение.** Правила техники безопасности при работе с компьютером. Ознакомление с программой курса.

#### **Раздел I. Знакомство с компьютером.**

Первичное ознакомление с компьютером и рабочим местом пользователя. Объяснение темы: « Роль компьютера в жизни человека». Познакомить обучающихся с правилами работы на компьютере, с названиями составных частей компьютера (монитор, клавиатура, мышь, системный блок и пр.). Основные устройства компьютера, их взаимодействия. Запуск и выключение основных устройств компьютера. Устройство мыши. Знакомство с клавиатурой, обозначение клавиш и их назначение. Назначение специальных клавиш.

Знакомство с операционной системой. Диагностика компьютерной компетенции учащихся. Решение логических задач.

**Основные понятия:** системный блок, монитор, принтер, сканер, МФУ, компьютерная мышь, клавиатура.

#### **Практическая работа.**

Освоение навыков работы на клавиатуре. Создание и редактирование текста.

#### **Раздел II. Создаём текст.**

Знакомство с программой WORD. Запуск программы WORD. Набор и редактирование текста. Работа с фрагментами текста. Основные принципы работы со шрифтами.

**Основные понятия:** программа WORD, окно программы, элементы окна, программы документа.

# **Практическая работа.**

Создание и сохранение документа. Сохранение документа под другим именем. Решение заданий на развитие логического мышления. Набор и редактирование текста. Оформление текста – объявления. Работа с фрагментами текста.

### **Раздел III. Работа с изображениями.**

Знакомство с графической программой paint. Создание фигур. Редактирование изображений.

**Основные понятия:** программа paint. Создание и редактирование изображений.

# **Практическая работа.**

Создание и редактирование изображений.

# **Раздел IV. Создаём презентацию.**

Компьютерные презентации применяются при выступлениях на конференциях и совещаниях для создания докладов обучающихся. Презентация – наглядное представление, дополнение доклада, выступления на уроке, внеклассном мероприятии, научно-практической конференции. Программа PowerPoint является средством подготовки электронных презентаций, состоящих из набора красочных слайдов.

С помощью этой программы можно подготовить любое выступление и провести его на высоком уровне с использованием современных технологий демонстрации.

Знакомство с программой Power Point. Создание и дизайн слайда. Вставка рисунка. Оформление презентации.

**Основные понятия:** программа Power Point, слайд, дизайн, цвет, шрифты, эффекты и стили фона.

# **Практическая работа.**

Создание презентации «Времена года». Подготовка к конкурсу презентаций.

# **Раздел V. Работа в интернете.**

Знакомство с понятием браузер. Поиск необходимой информации в сети интернет.

Антивирусные программы. Безопасность сети интернет.

# **Практическая работа.**

Установка антивирусной программы.

# **Раздел VI. Мой проект.**

Объяснение темы «Что такое проект». Какие могут быть проекты. Планирование работы по созданию проекта. Компоненты проекта: проблема, цель и задачи проекта, план действий по достижению цели. Действия обеспечивающие реализацию проекта. Результаты реализации проекта. Работа над индивидуальным мини проектом. Защита проекта.

**Основные понятия:** проект, актуальность, проблема, цель, задачи, план, индивидуальный проект, групповой проект.

# **Практическая работа.**

Создание проекта**.** Защита проектов.

# **Обеспечение**

# *Материально – техническое обеспечение*

- ✔ учебный кабинет;
- ✔ 12 компьютеров;
- ✔ видеопроектор;
- ✔ персональное рабочее место для каждого учащегося;
- ✔ локальная сеть класса Ethernet с сервером;
- ✔ персональный компьютер для педагога.

### *Методическое обеспечение*

- ✔ презентации по основным темам;
- ✔ задания на развитие логического мышления.

# **Мониторинг образовательных результатов**

Для успешной реализации программы проводится систематическое отслеживание результатов деятельности обучающихся

Мониторинг проводится периодически, используются следующие виды контроля:

- начальный мониторинг декабрь
- промежуточный контроль февраль
- итоговый контроль май

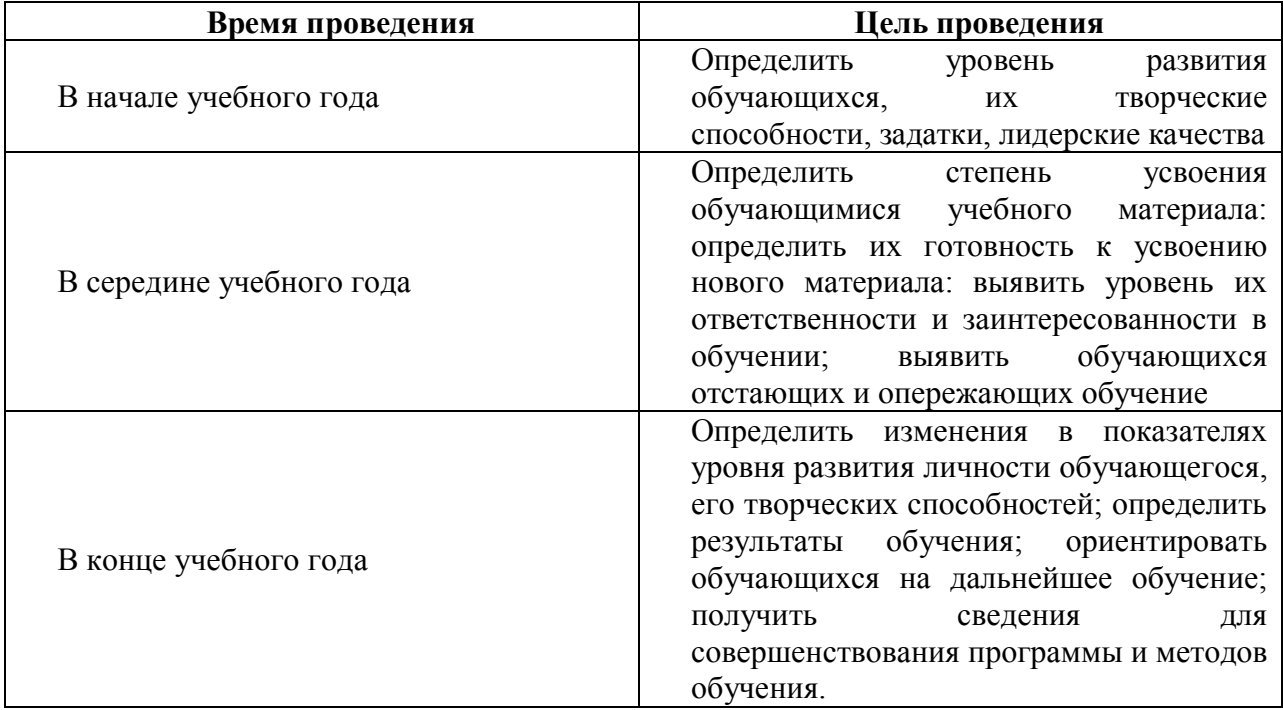

# **Критерии и показатели мониторинга**

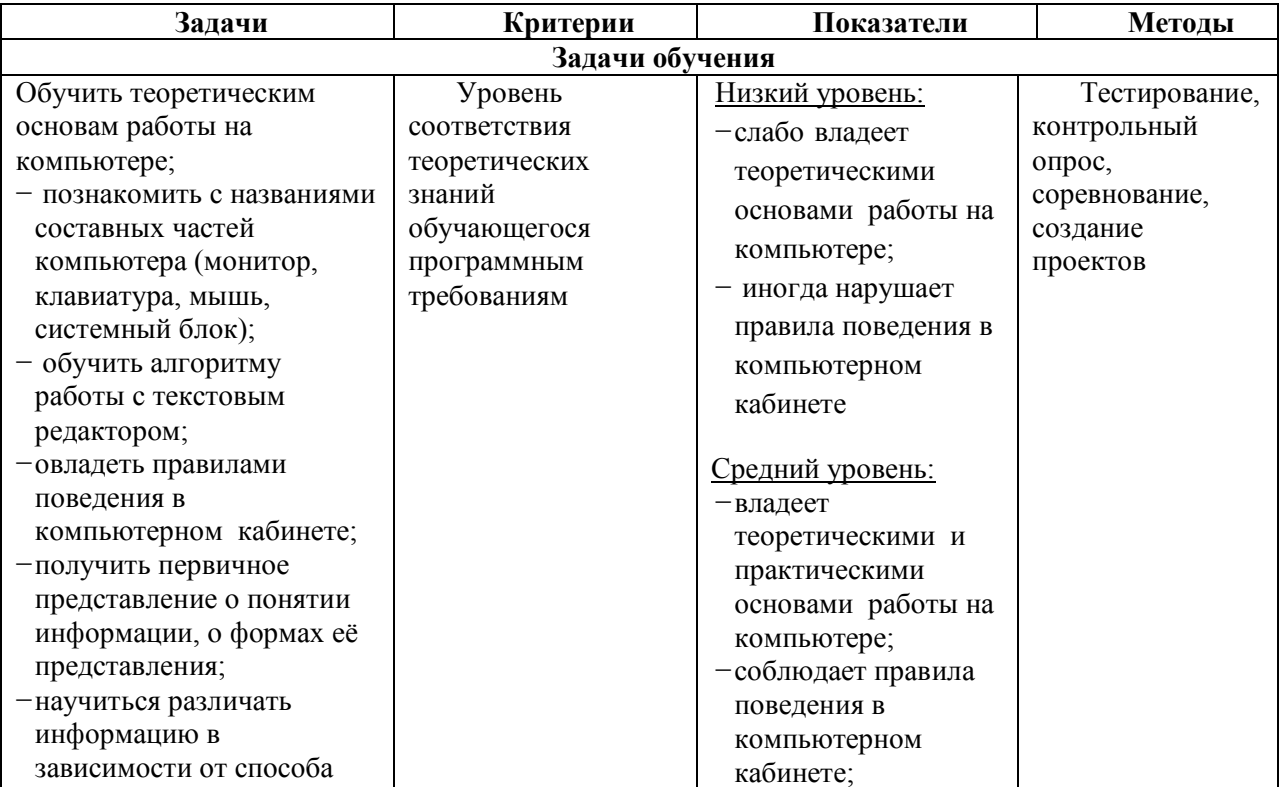

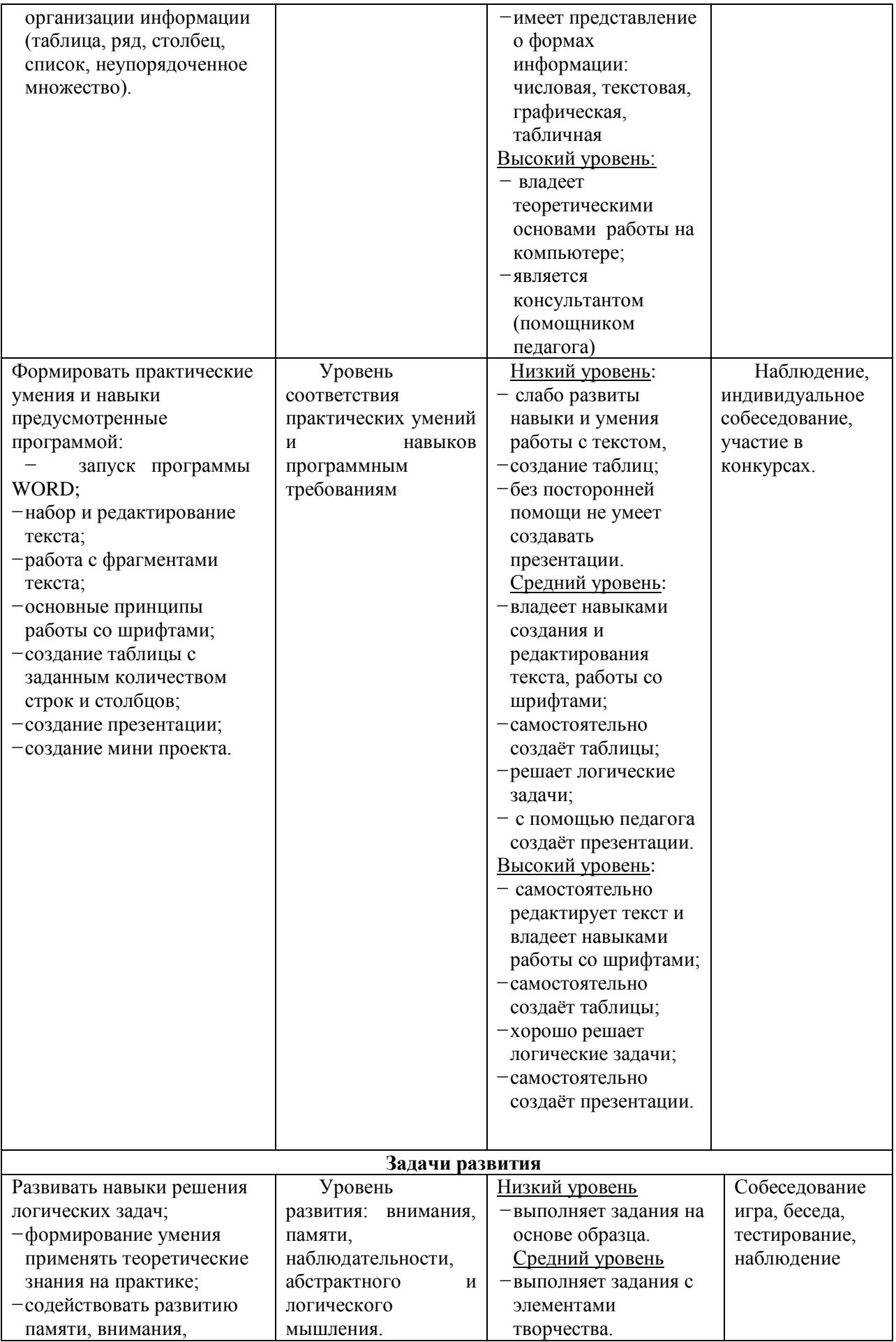

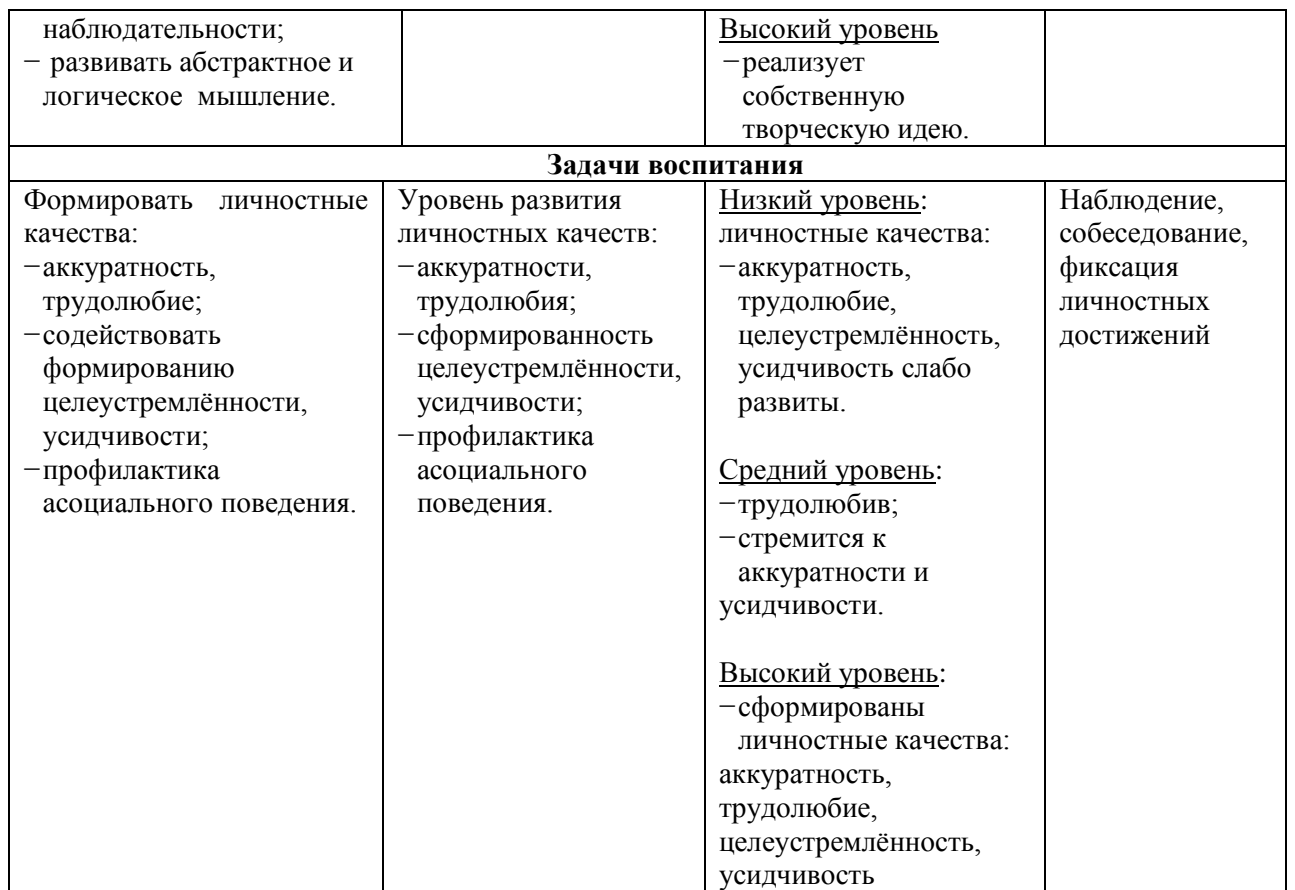

# **Календарный учебный график**

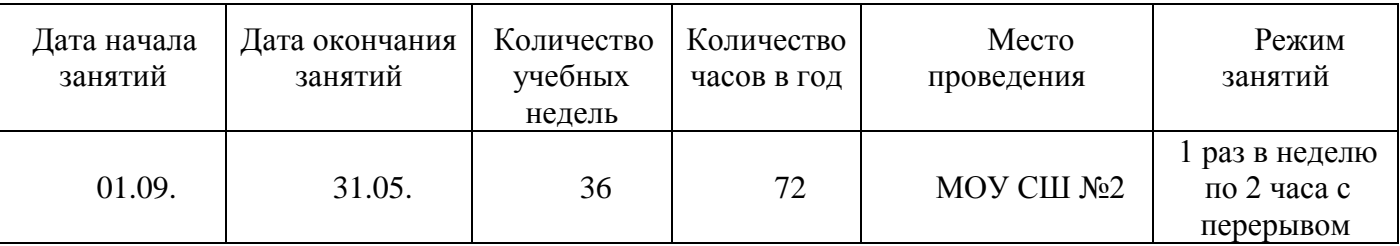

#### **Список информационных источников**

### **[Перечень нормативно-правовых документов](http://iro.yar.ru/fileadmin/iro/rmc-dop/2020/konk-perechen-dok.pdf)**

Федеральный уровень

1.Федеральный закон от 29 декабря 2012 г. № 273-ФЗ «Об образовании в Российской Федерации».

2. Указ Президента Российской Федерации от 7 мая 2018 г. № 204 «О национальных целях и стратегических задачах развития Российской Федерации на период до 2024 года».

3. Указ Президента Российской Федерации от 29 мая 2017 г. № 240 «Об объявлении в Российской Федерации Десятилетия детства».

4. Приказ Министерства просвещения Российской Федерации от 27.07.2022 № 629 "Об утверждении Порядка организации и осуществления образовательной деятельности по дополнительным общеобразовательным программам".

5. Приказ Федеральной службы по надзору в сфере образования и науки РФ от 14 августа 2020 г. N 831 "Об утверждении Требований к структуре официального сайта образовательной организации в информационно-телекоммуникационной сети "Интернет" и формату представления информации".

6. Приказ Mинздравсоцразвития России от 26 августа 2010 г. N 761н "Об утверждении Единого квалификационного справочника должностей руководителей, специалистов и служащих, раздел «Квалификационные характеристики должностей работников образования».

7. Концепция развития дополнительного образования детей до 2030 года, утвержденная Распоряжением Правительства Российской Федерации от 31 марта 2022 г. № 678-р.

8. Стратегия развития воспитания в Российской Федерации на период до 2025 года, утвержденная Распоряжением Правительства Российской Федерации от 29 мая 2015 г. № 996-р.

9. Государственная программа Российской Федерации «Развитие образования», утвержденной Постановлением Правительства Российской Федерации от 26 декабря 2017 года № 1642.

10. Национальный проект «Образование», утвержденный на заседании президиума Совета при Президенте Российской Федерации по стратегическому развитию и национальным проектам (протокол от 24 декабря 2018 г. № 16).

11. Федеральный проект «Успех каждого ребенка», утвержденный президиумом Совета при Президенте Российской Федерации по стратегическому развитию и национальным проектам (протокол от 3 сентября 2018 года № 10).

12. План мероприятий по реализации федерального проекта "Учитель будущего", приложением № 1 протокола заседания проектного комитета по национальному проекту "Образование" от 07 декабря 2018 г. № 3.

13. Постановление Главного государственного санитарного врача РФ от 28 сентября 2020 г. N 28 "Об утверждении Санитарных правил 2.4.3648-20 "Санитарноэпидемиологические требования к организациям воспитания и обучения, отдыха и оздоровления детей и молодежи".

14. Постановление Главного государственного санитарного врача Российской Федерации от 28 января 2021 г. № 2 «Об утверждении санитарных правил и норм СанПин 1.2.3685-21 «Гигиенические нормативы и требования к обеспечению безопасности и (или) безвредности для человека факторов среды обитания»

15. [Методические рекомендации Минпросвещения РФ](http://iro.yar.ru/fileadmin/iro/rmc-dop/2020/260320-MinprosveshchenijaRF-Metodrekom.pdf) по реализации образовательных программ начального общего, основного общего, среднего общего образования, образовательных программ среднего профессионального образования и дополнительных общеобразовательных программ с применением электронного обучения и дистанционных образовательных технологий

16. Приказ Министерства образования и науки РФ от 23 августа 2017 г. N 816 "Об утверждении Порядка применения организациями, осуществляющими образовательную деятельность, электронного обучения, дистанционных образовательных технологий при реализации образовательных программ"

17. Приказ Минпросвещения России от 03.09.2019 N 467 "Об утверждении Целевой модели развития региональных систем дополнительного образования детей" (Зарегистрировано в Минюсте России 06.12.2019 N 56722)

18. ПИСЬМО МИНОБРНАУКИ РФ от 11 декабря 2006 г. N 06-1844 О ПРИМЕРНЫХ ТРЕБОВАНИЯХ К ПРОГРАММАМ ДОПОЛНИТЕЛЬНОГО ОБРАЗОВАНИЯ ДЕТЕЙ

19. Письмо Минобрнауки России № 09-3242 от 18.11.2015 «О направлении информации» (вместе с «Методическими рекомендациями по проектированию дополнительных общеразвивающих программ (включая разноуровневые программы)»

Региональный уровень

[Постановление Правительства Ярославской области от 06.04.2018 №235-п](http://iro.yar.ru/fileadmin/iro/RMCentr/Post-ie_PYaO_2018-04-069_235_g.pdf) «О создании регионального модельного центра дополнительного образования детей»

[Постановление правительства № 527-п 17.07.2018](http://iro.yar.ru/fileadmin/iro/RMCentr/Koncepcija-i-Postanovlenie-o-PFDO-527-p.pdf) «О внедрении системы персонифицированного финансирования дополнительного образования детей (Концепция персонифицированного дополнительного образования детей в Ярославской области)»

[Приказ департамента образования ЯО от 27.12.2019 №47-нп](http://iro.yar.ru/fileadmin/iro/rmc-dop/2020/prikaz-271219-47-np.pdf) Правила персонифицированного финансирования ДОД

Методические рекомендации по реализации дополнительных общеобразовательных программ с применением электронного обучения и дистанционных образовательных технологий.

# **Литература**

1. Агеева, И. Д. Занимательные материалы по информатике и математике [Текст]: Методическое пособие/ И. Д Агеева.– М.: ТЦ Сфера, 2006. – 240 с. (Игровые методы обучения).

2. Бородин, М. Н. Программы для общеобразовательных учреждений [Текст]: Информатика. 2-11 классы / Составитель М. Н. Бородин. – 4-е изд. – М.: БИНОМ. Лаборатория знаний, 2007. – 448 с.

3. Залогова Л.А. Компьютерная графика [Текст]: Элективный курс: Практикум/Л.А.Залогова. – М.: БИНОМ. Лаборатория знаний, 2005. – 245 с., 16 с. Ил.: ил.Гринберг А.Д., Гринберг С. Цифровые изображения. — Минск, ООО Попурри, 1997.

4. Кларк Т.М. Фильтры для PhotoShop [Текст]: Спецэффекты и дизайн/ Т.М. Кларк — М.; СПб.; Киев: ДИАЛЕКТИКА, 1999.

5. Коненкина Г. Кроссворды, ребусы, головоломки [Текст]: Книга игр для детей /сост. Г. Коненкина. – М.: Астрель,2003. – 192 с.

6. Ковалько В. И. Здоровьесберегающие технологии: школьник и компьютер: 1-4 классы [Текст]/В. И. Ковалько. – М.: ВАКО, 2007. – 304 с.

7. Кравцов С. С., Ягодина, Л. А. Компьютерные игровые программы как средство стабилизации эмоционального состояния дошкольников [Текст]/С. С. Кравцов, Л. А. Ягодина//Информатика. – 2006. - №12.

8. Леонов В.П. Персональный компьютер [Текст]: Карманный справочник/ В.П. Лнъеонов. – М.: ОЛМА-ПРЕСС, 2004. – 928 с

# **Календарно - тематический план**

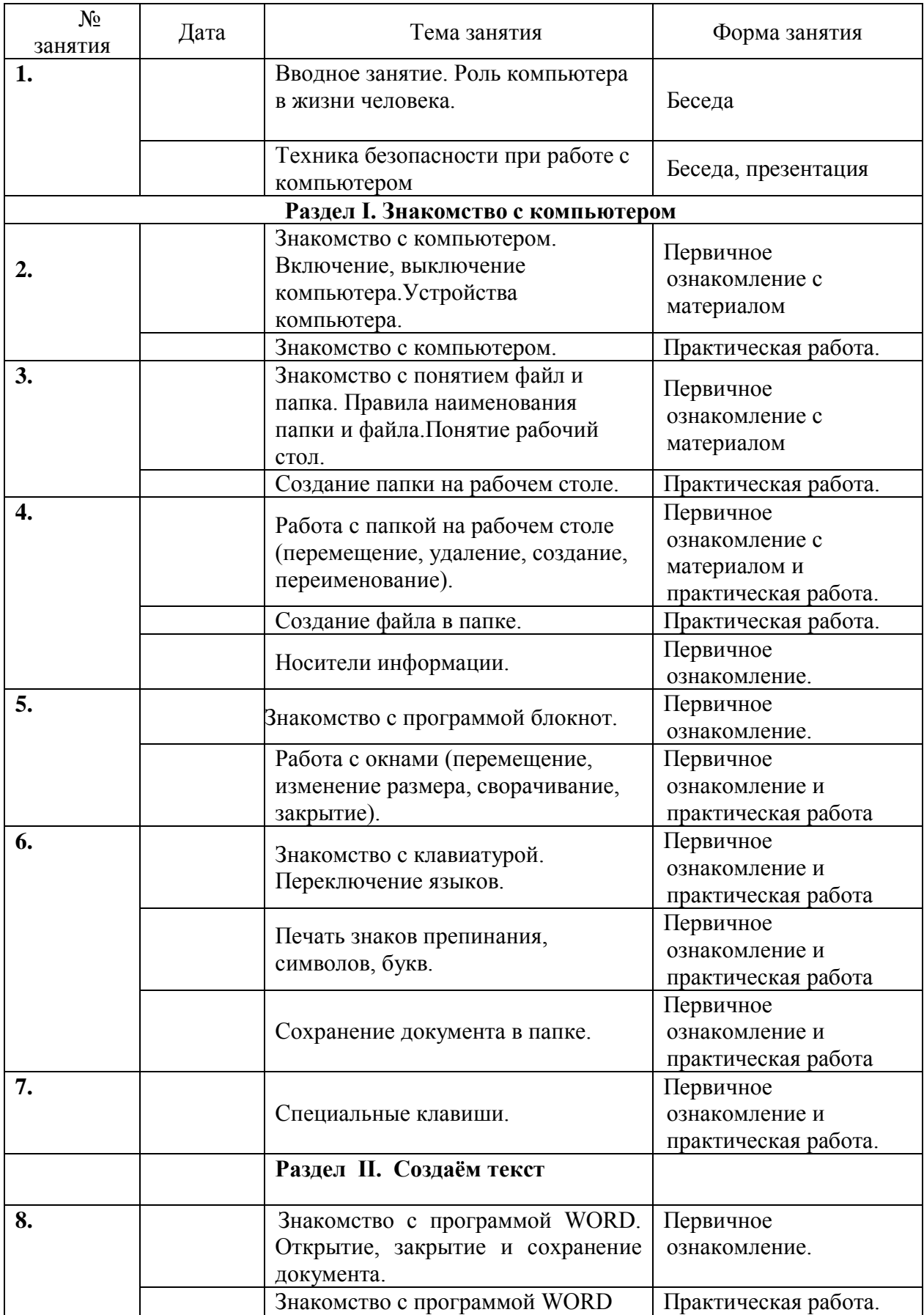

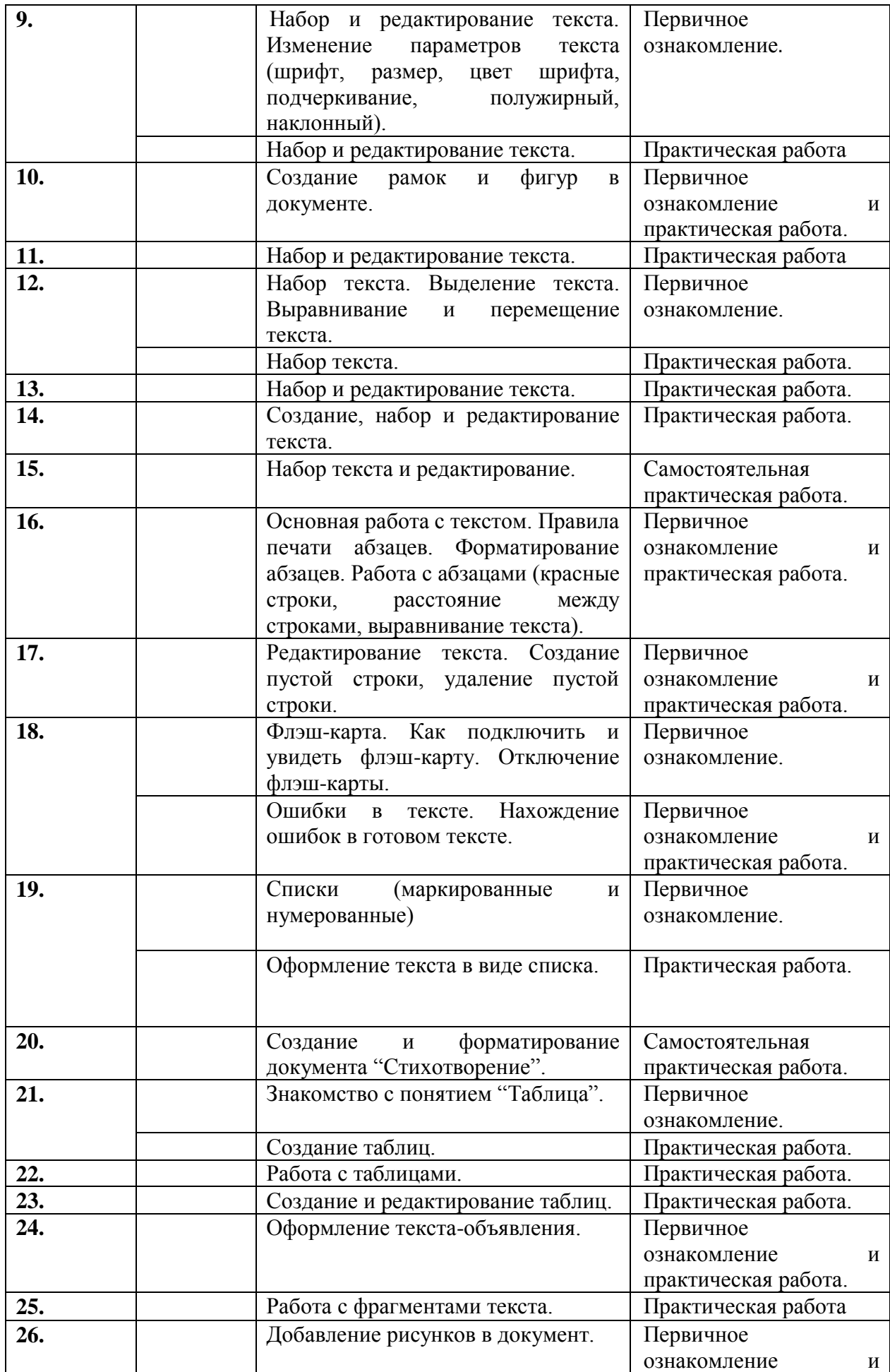

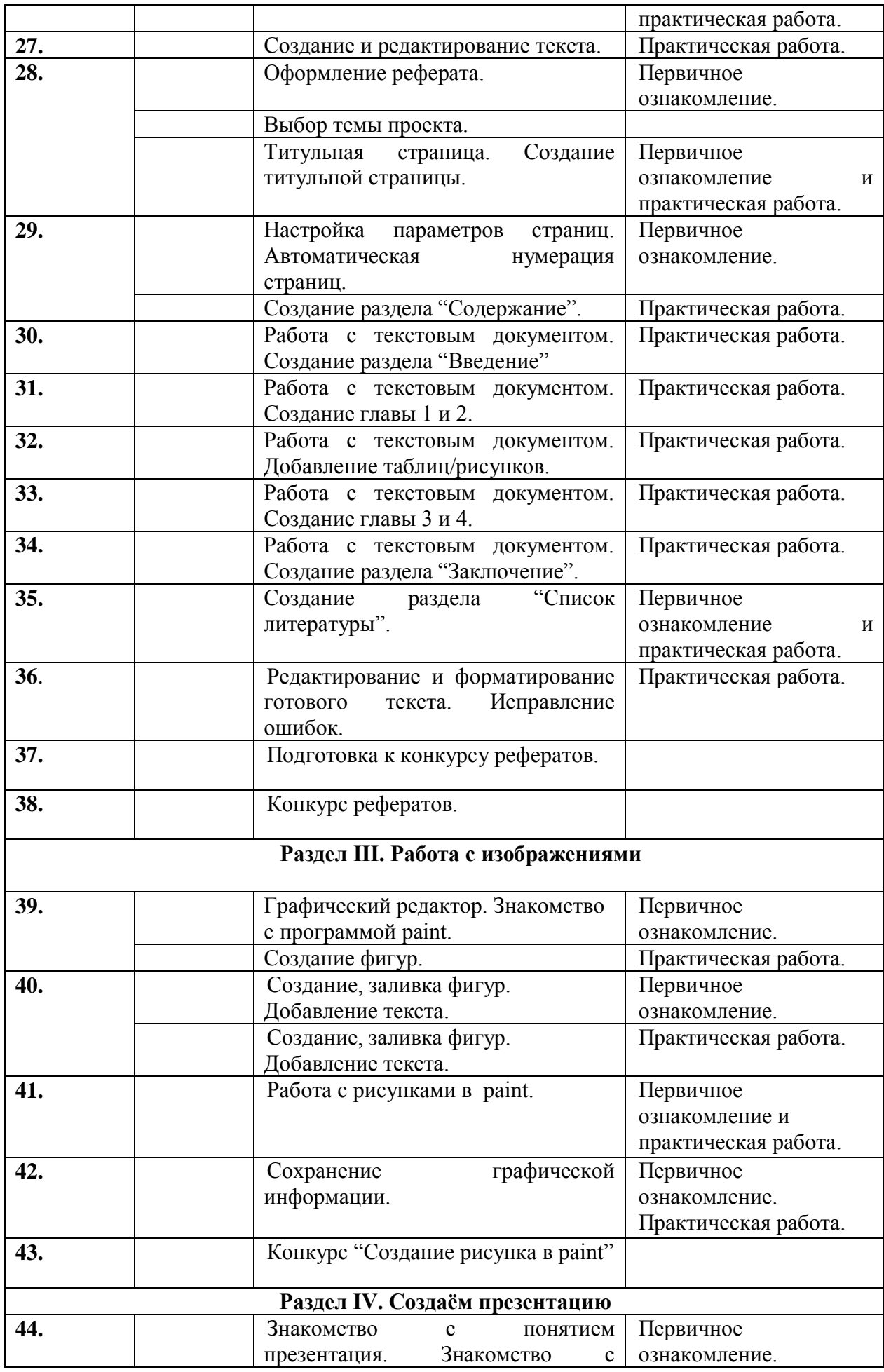

![](_page_15_Picture_255.jpeg)

![](_page_16_Picture_180.jpeg)

# **Правила поведения и техника безопасности в компьютерном кабинете**

# *Требования безопасности перед началом работы:*

1. Запрещено входить в кабинет в верхней одежде, головных уборах, с громоздкими предметами и едой

2. Запрещено входить в кабинет в грязной обуви без сменной обуви

3. Запрещается шуметь, громко разговаривать и отвлекать других учащихся

4. Запрещено бегать и прыгать, самовольно передвигаться по кабинету

5. Перед началом занятий все личные мобильные устройства учащихся (телефон, плеер и т.п.) должны быть выключены

6. Разрешается работать только на том компьютере, который выделен на занятие

7. Перед началом работы учащийся обязан осмотреть рабочее место и свой компьютер на предмет отсутствия видимых повреждений оборудования

8. Запрещается выключать или включать оборудование без разрешения преподавателя

9. Напряжение в сети кабинета включается и выключается только преподавателем

# *Требования безопасности во время работы:*

1. С техникой обращаться бережно: не стучать по мониторам, не стучать мышкой о стол, не стучать по клавишам клавиатуры

2. При возникновении неполадок: появлении изменений в функционировании аппаратуры, самопроизвольного её отключения необходимо немедленно прекратить работу и сообщить об этом преподавателю

3. Не пытаться исправить неполадки в оборудовании самостоятельно

4. Выполнять за компьютером только те действия, которые говорит преподаватель

5. Контролировать расстояние до экрана и правильную осанку

6. Не допускать работы на максимальной яркости экрана дисплея

7. В случае возникновения нештатных ситуаций сохранять спокойствие и чётко следовать указаниям преподавателя.

# *Запрещается:*

1. Эксплуатировать неисправную технику

2. При включённом напряжении сети отключать, подключать кабели, соединяющие различные устройства компьютера

3. Работать с открытыми кожухами устройств компьютера

4. Касаться экрана дисплея, тыльной стороны дисплея, разъёмов, соединительных кабелей, токоведущих частей аппаратуры

5. Касаться автоматов защиты, пускателей, устройств сигнализации

6. Во время работы касаться труб, батарей

7. Самостоятельно устранять неисправность работы клавиатуры

8. Нажимать на клавиши с усилием или допускать резкие удары

- 9. Пользоваться каким-либо предметом при нажатии на клавиши
- 10. Передвигать системный блок, дисплей или стол, на котором они стоят
- 11. Загромождать проходы в кабинете сумками, портфелями, стульями
- 12. Брать сумки, портфели за рабочее место у компьютера
- 13. Брать с собой в класс верхнюю одежду и загромождать ею кабинет
- 14. Быстро передвигаться по кабинету
- 15. Класть какие-либо предметы на системный блок, дисплей, клавиатуру.
- 16. Работать грязными, влажными руками, во влажной одежде
- 17. Работать при недостаточном освещении
- 18. Работать за дисплеем дольше положенного времени

#### *Запрещается без разрешения преподавателя:*

- 1. Включать и выключать компьютер, дисплей и другое оборудование
- 2. Использовать различные носители информации (дискеты, диски, флешки)
- 3. Подключать кабели, разъёмы и другую аппаратуру к компьютеру
- 4. Брать со стола преподавателя дискеты, аппаратуру, документацию и другие предметы
- 5. Пользоваться преподавательским компьютером.

### *Требования безопасности по окончанию работы:*

1. По окончании работы дождаться пока преподаватель подойдёт и проверит состояние оборудования, сдать работу, если она выполнялась

2. Медленно встать, собрать свои вещи и тихо выйти из класса, чтобы не мешать другим учащимся

### *Ответственность за нарушение правил техники безопасности:*

При нарушении техники безопасности учащемуся будет объявлен выговор, взыскание вплоть до отстранения от работы за оборудованием.